## CONJUNTO DE CONTATOS

- LOCALIZAR CONJUNTO DE CONTATO AUTOMATICAMENTE
- OPÇÕES: FACES EM CONTATO
- SELECIONE E CONFIRME TODOS OS 24 CONJUNTOS DE CONTATO SEM PENETRAÇÃO
- REMOVER OS CONTATOS QUE DEVAM SER UNIDOS.
- FICARÃO ENTÃO 16 CONTATOS SEM PENETRAÇÃO, OS OITO CONJUNTOS DE CONTATOS ESXCLUÍDOS SERÃO UNIDOS PELA CONDIÇÃO GLOBAL

## **CONTATOS ADICIONADOS**

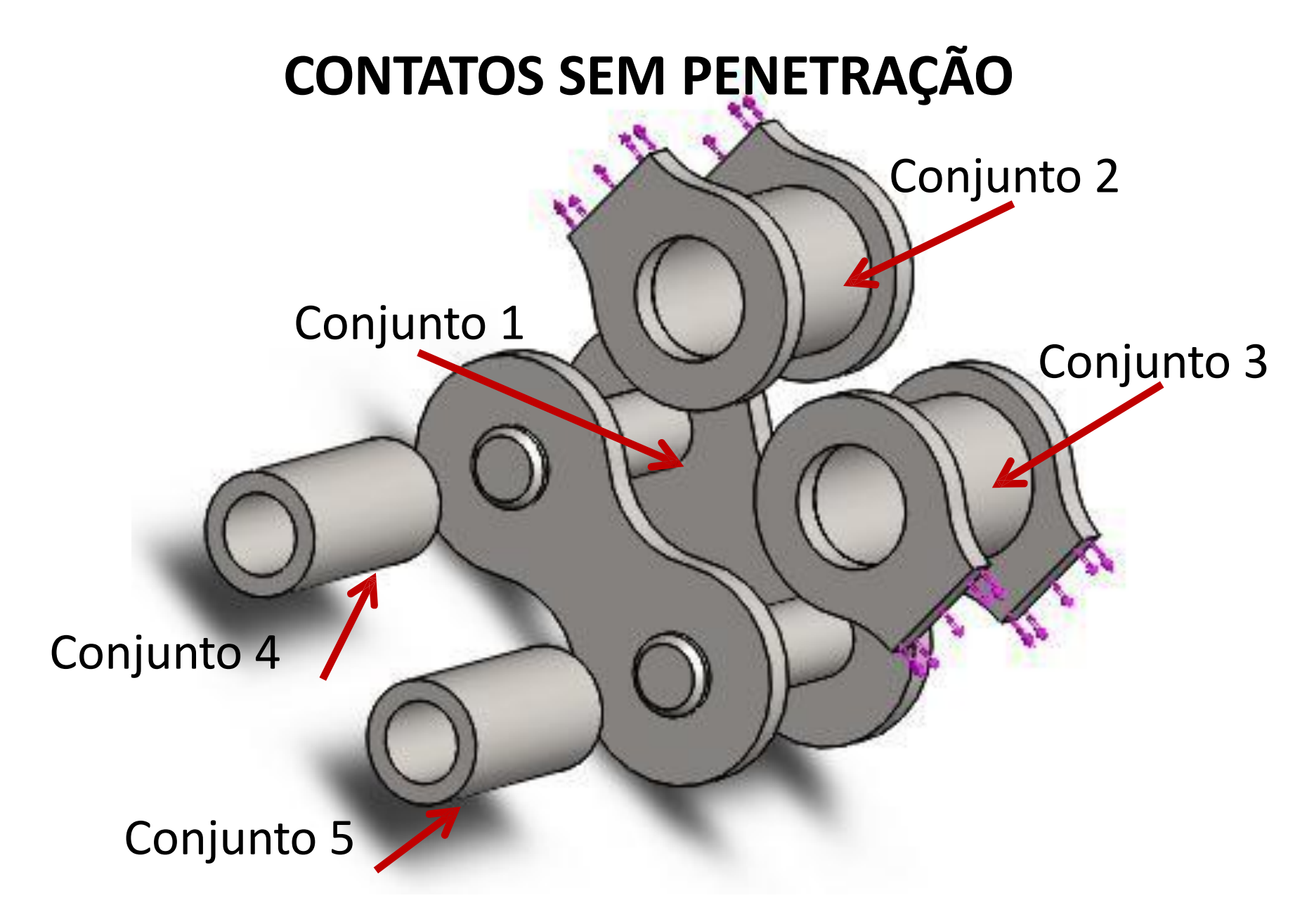

https://www.youtube.com/watch?v=llOUILa\_QTk

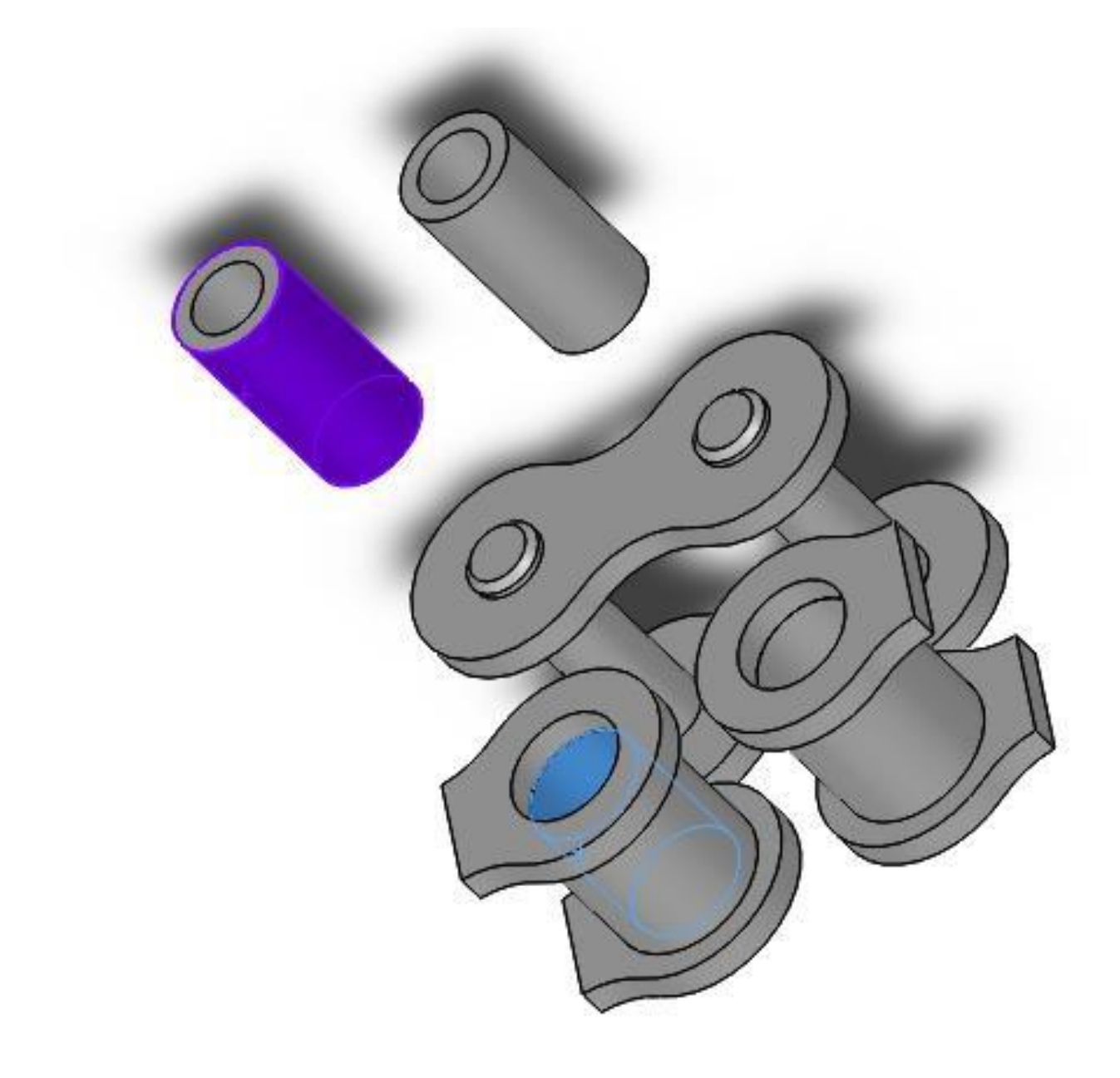

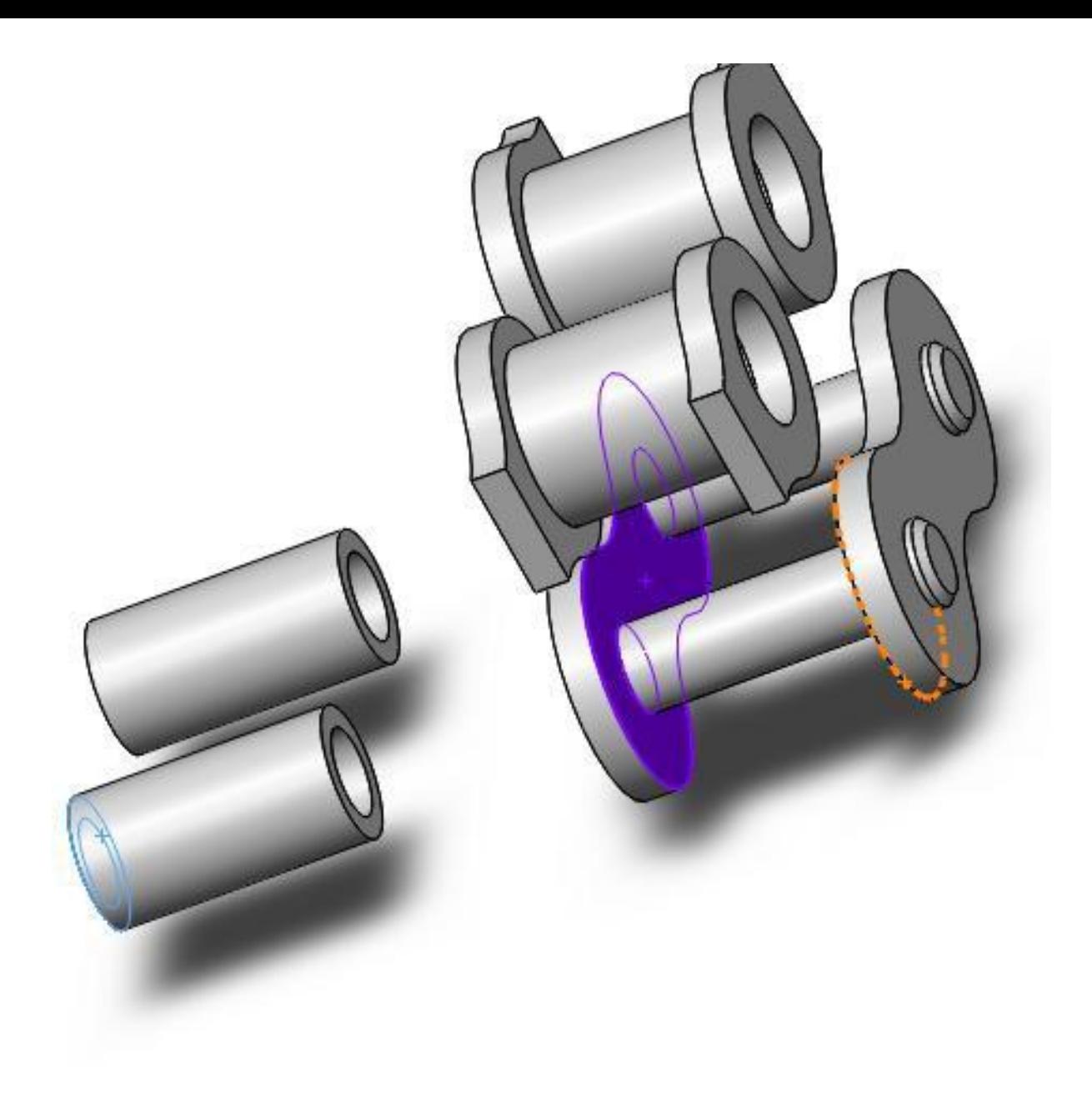

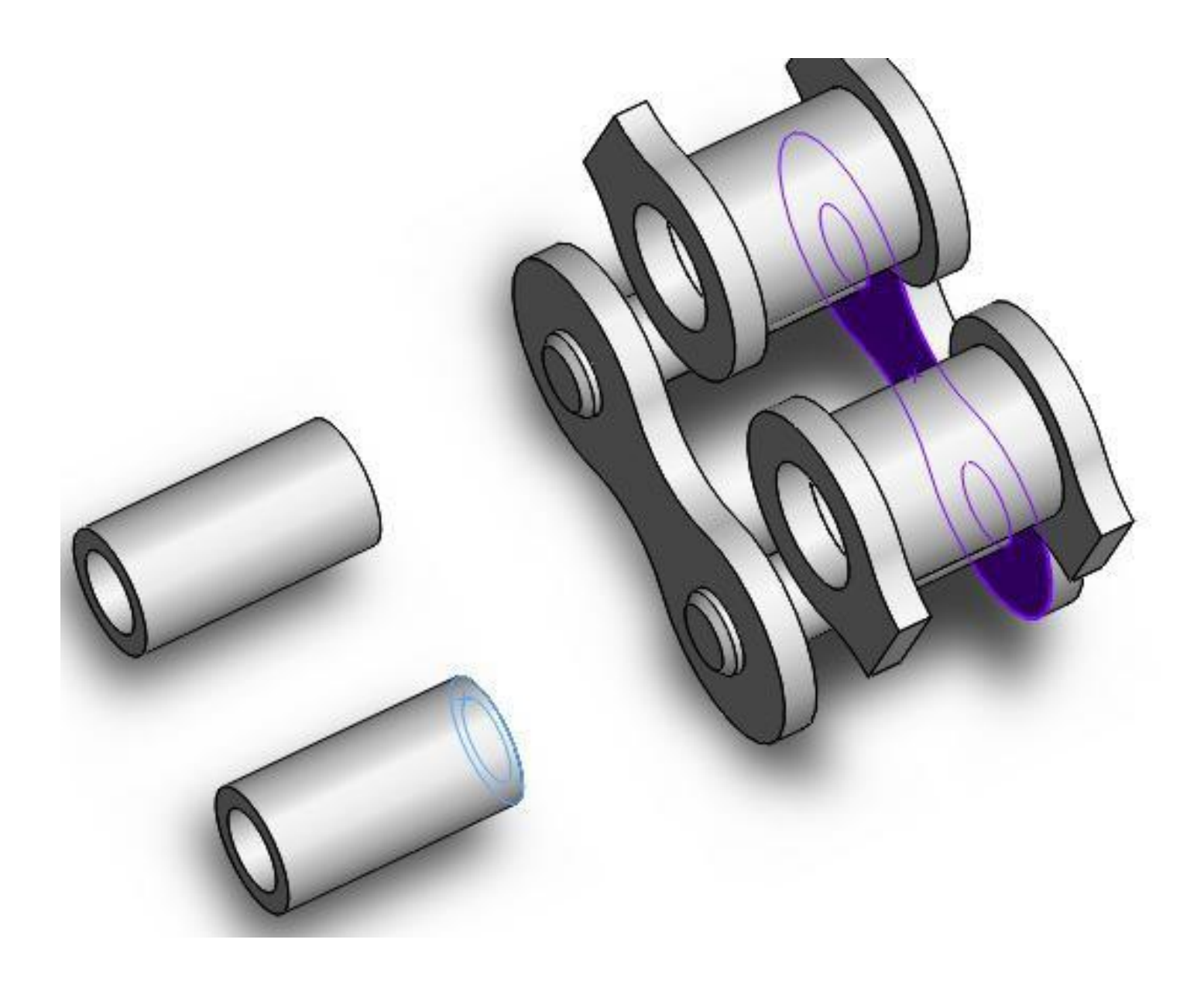

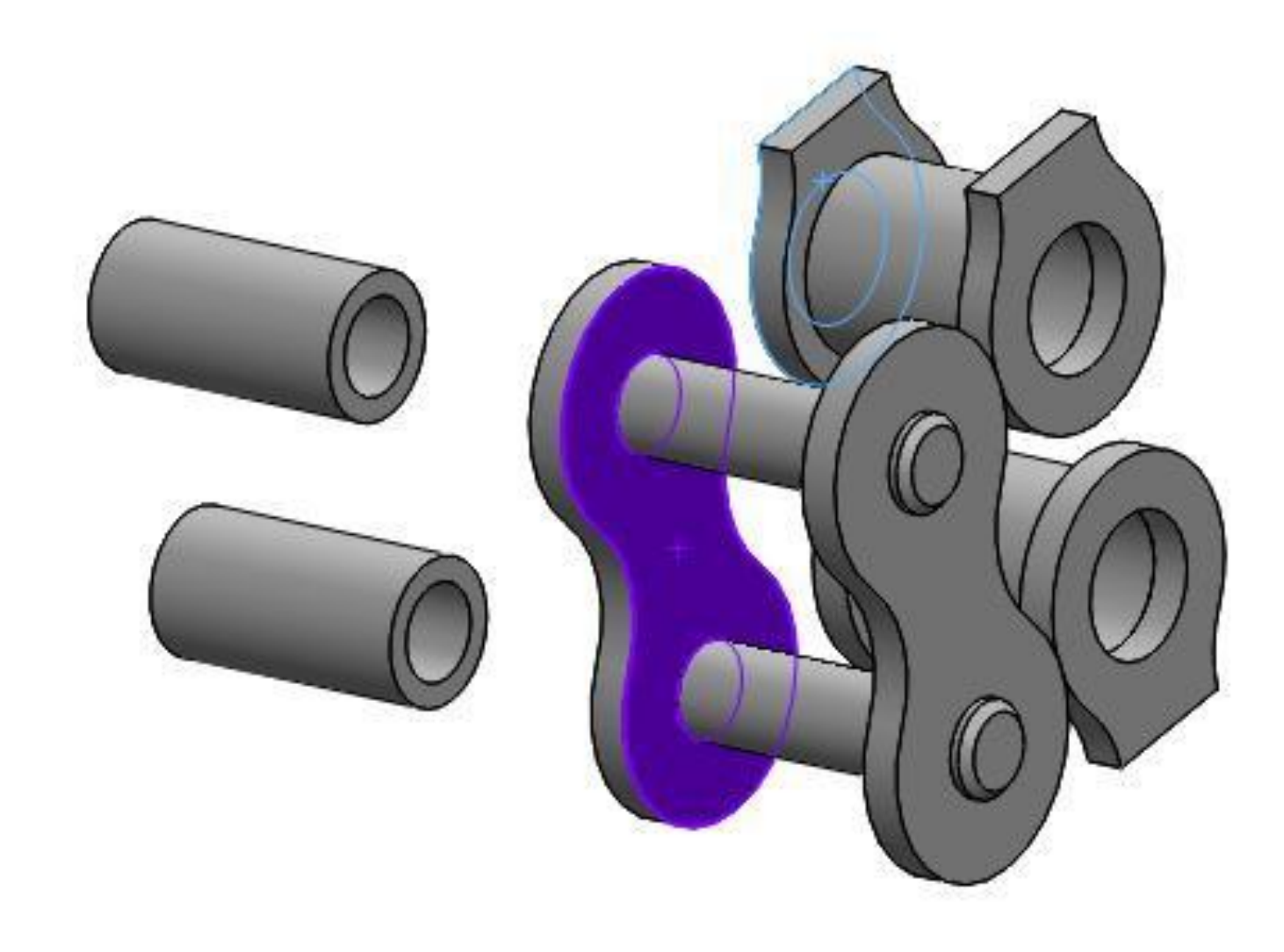

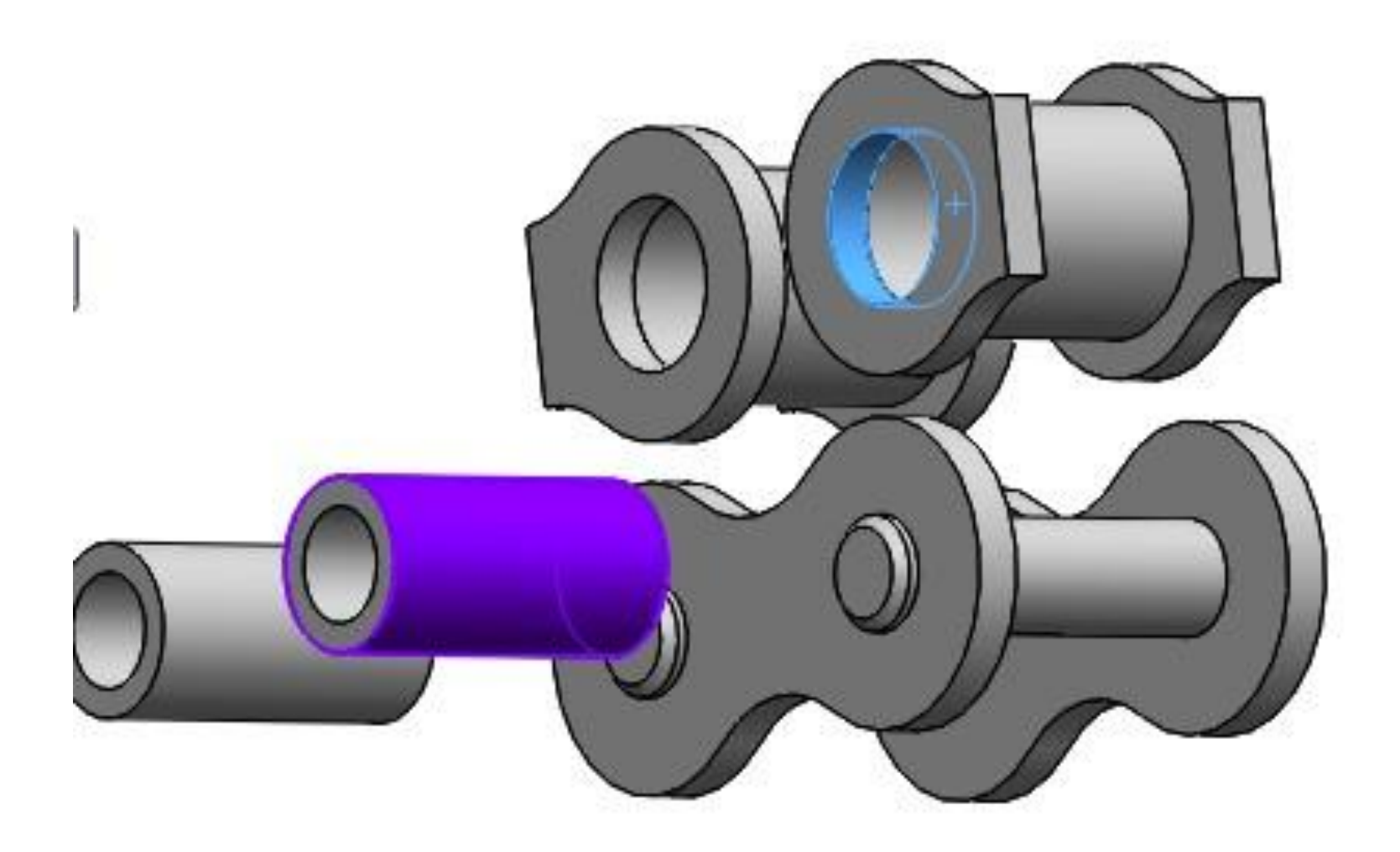

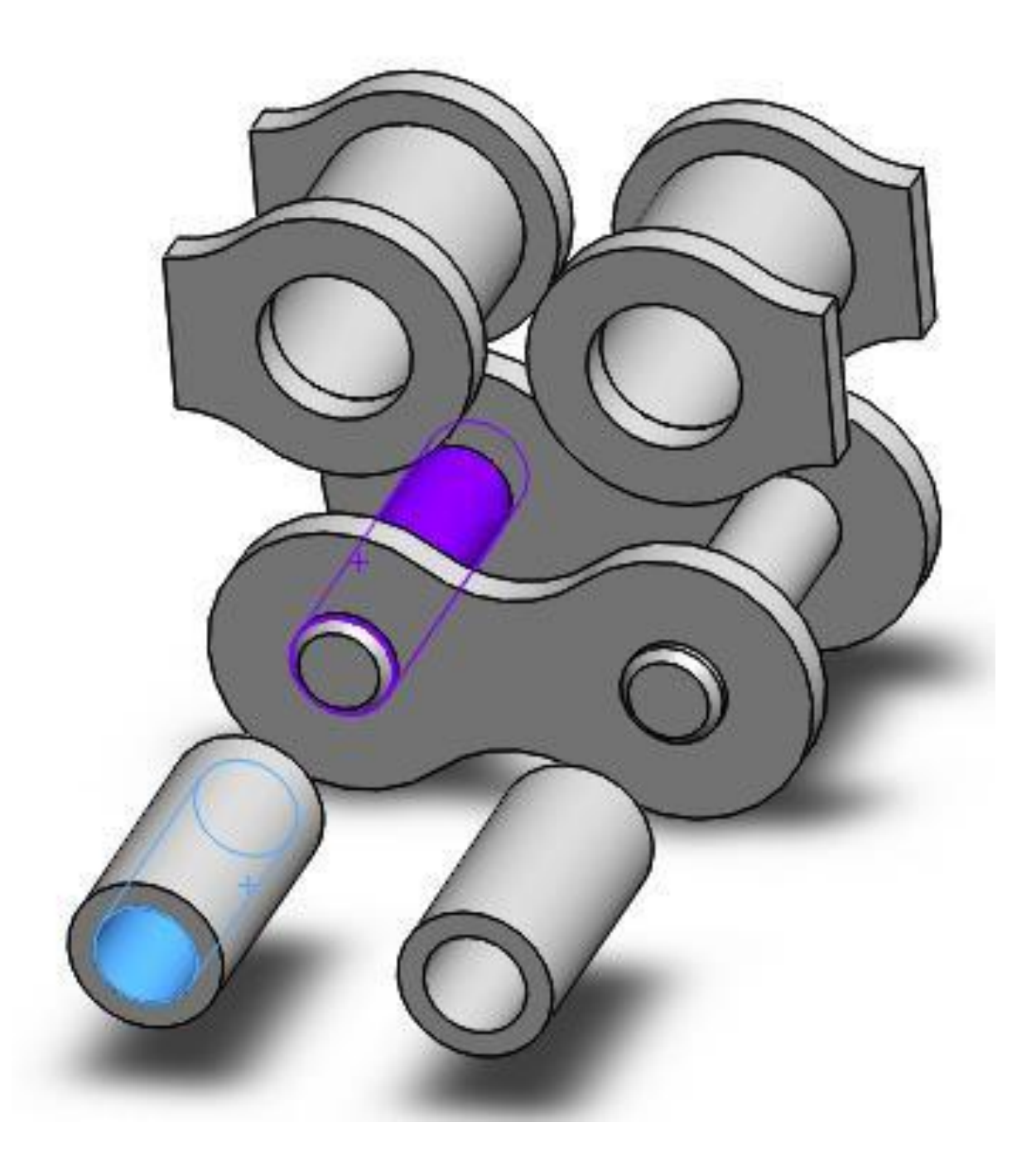

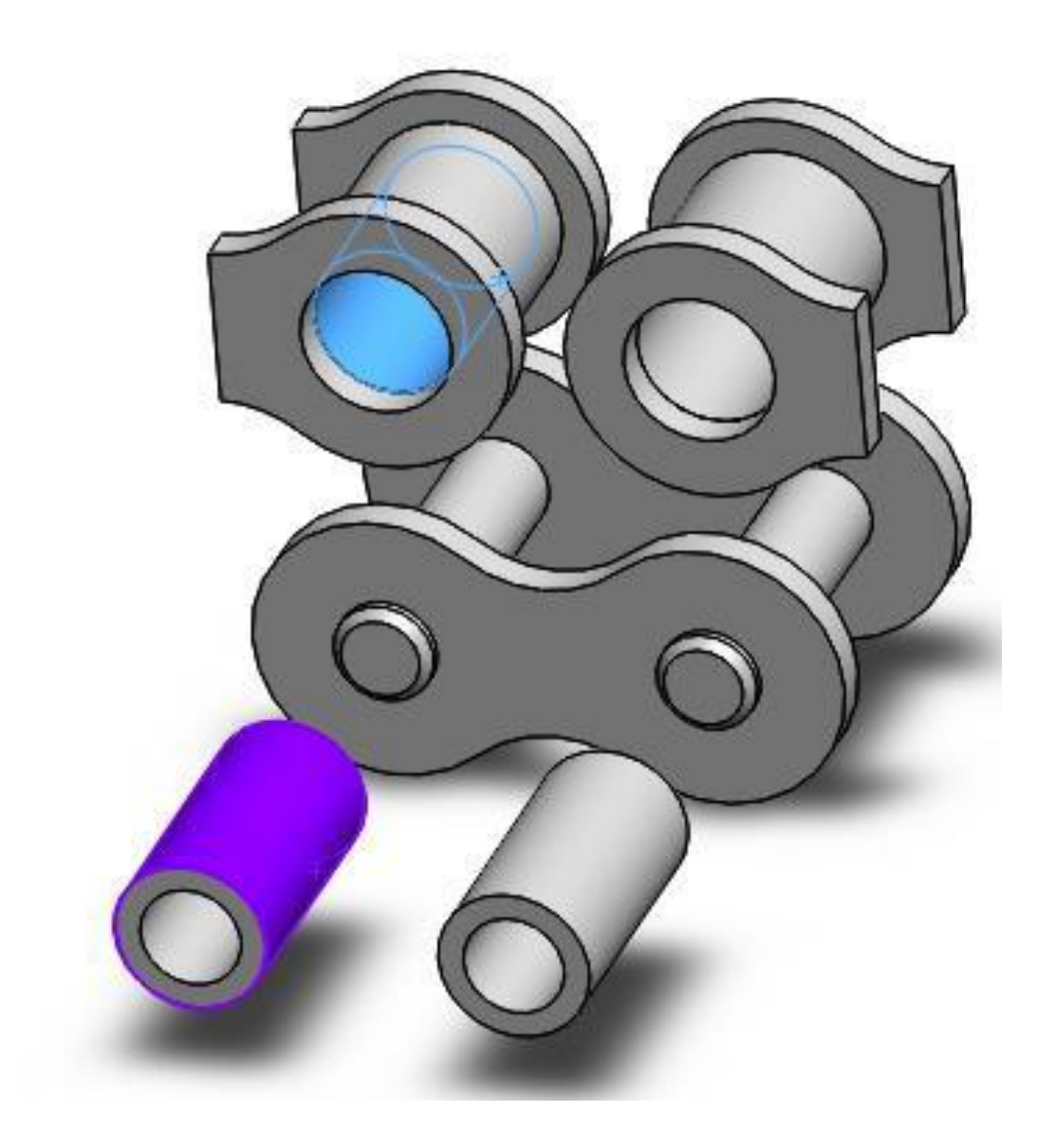

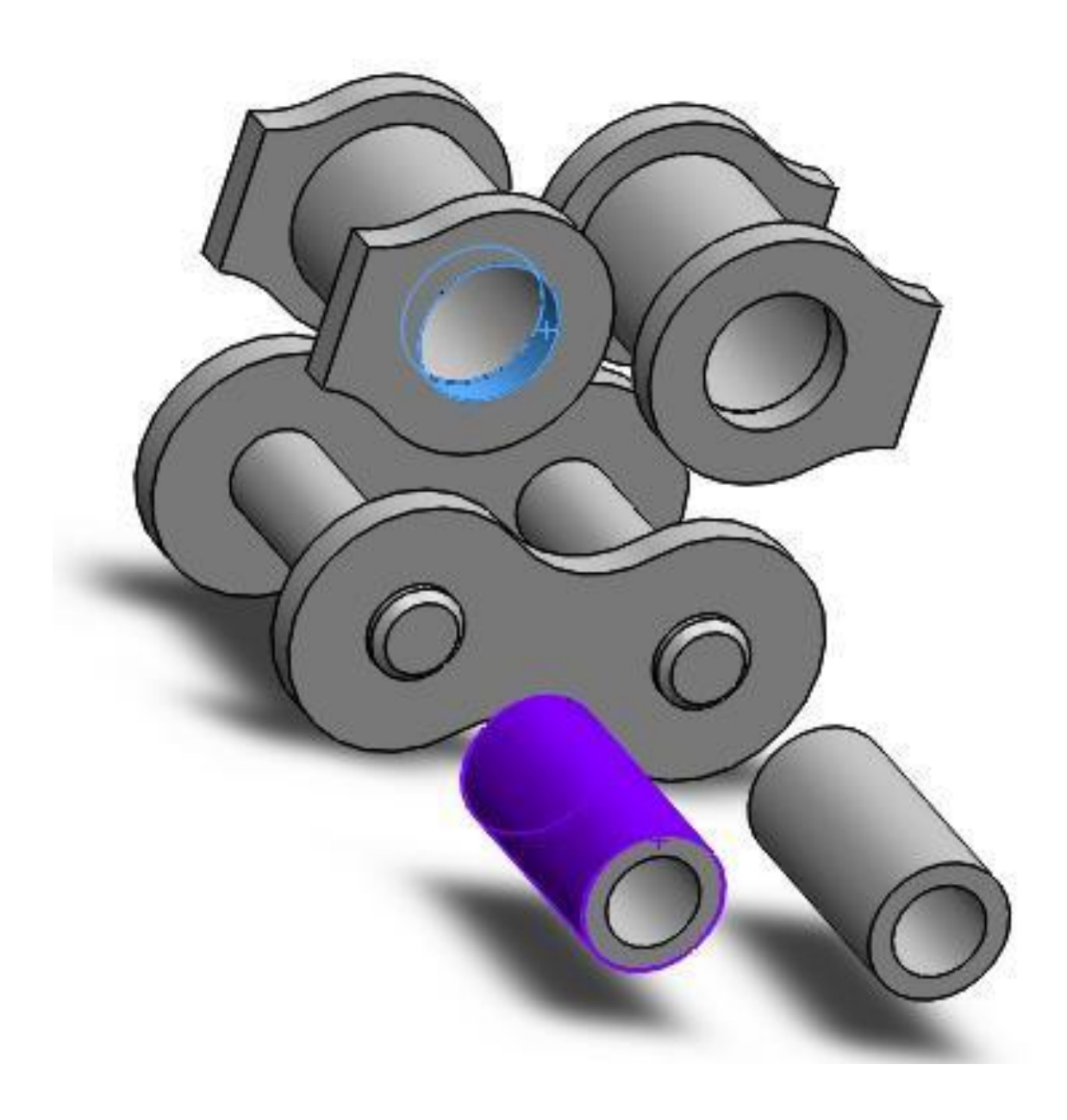

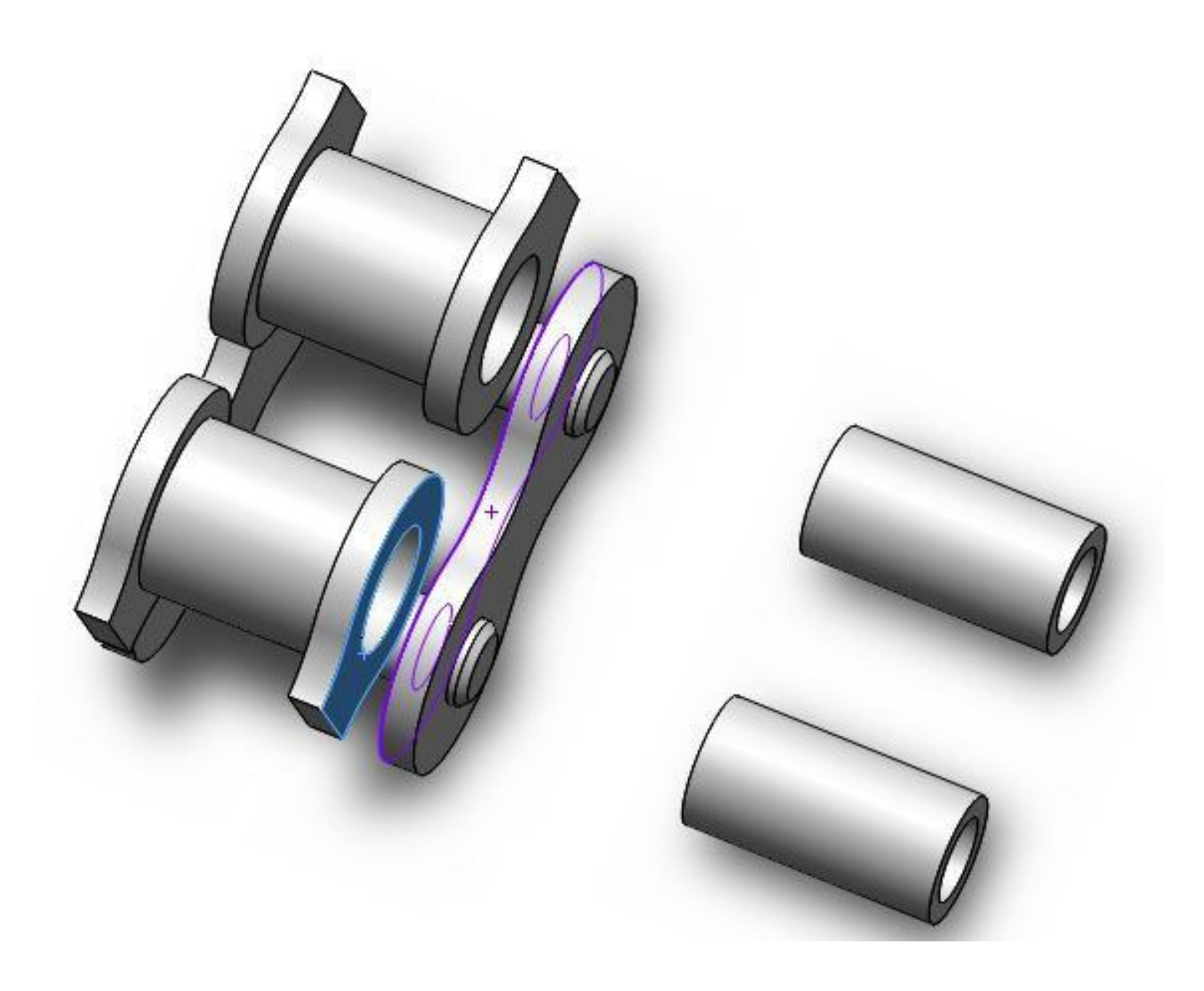

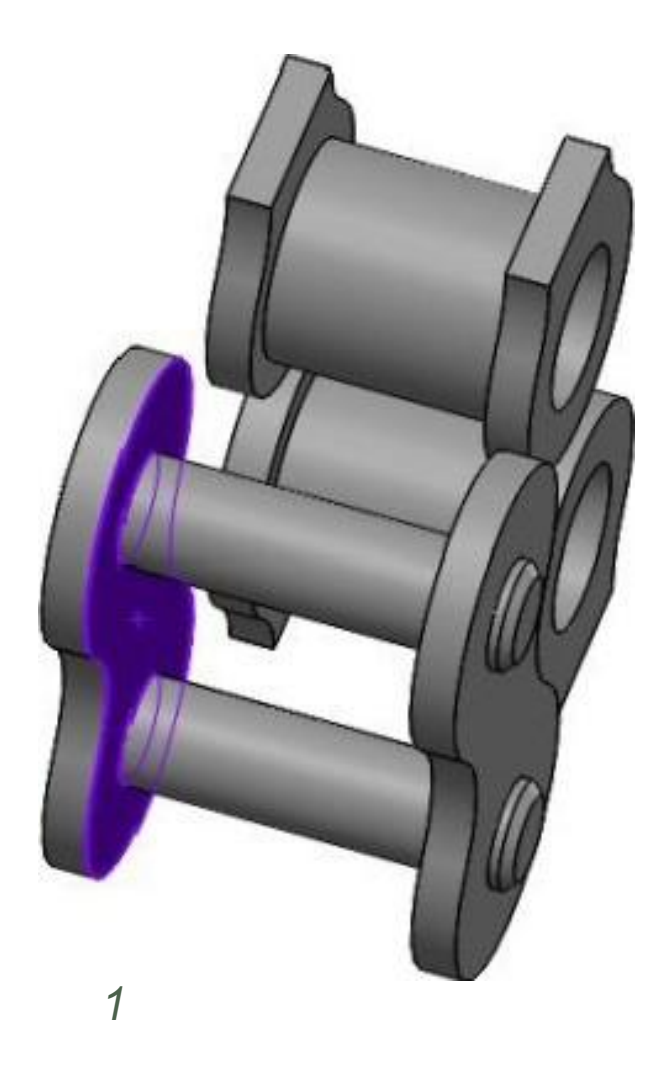

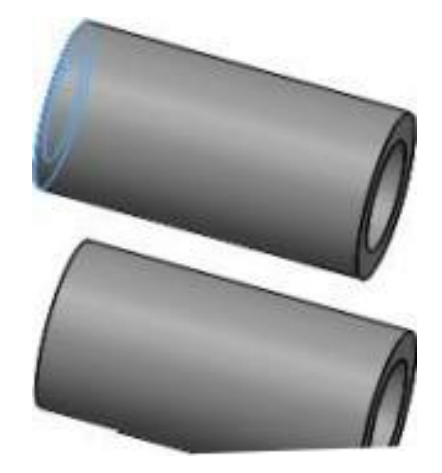

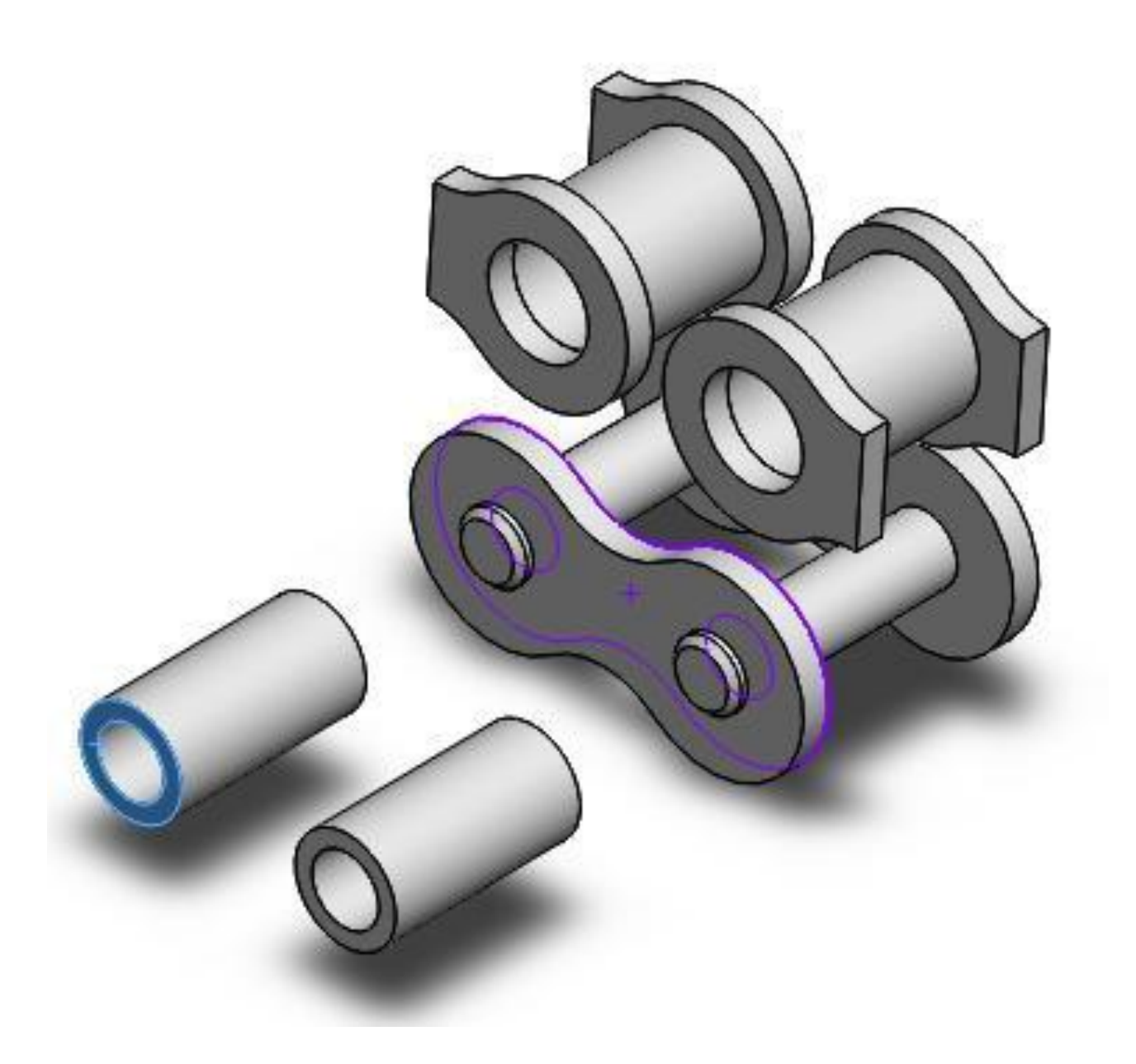

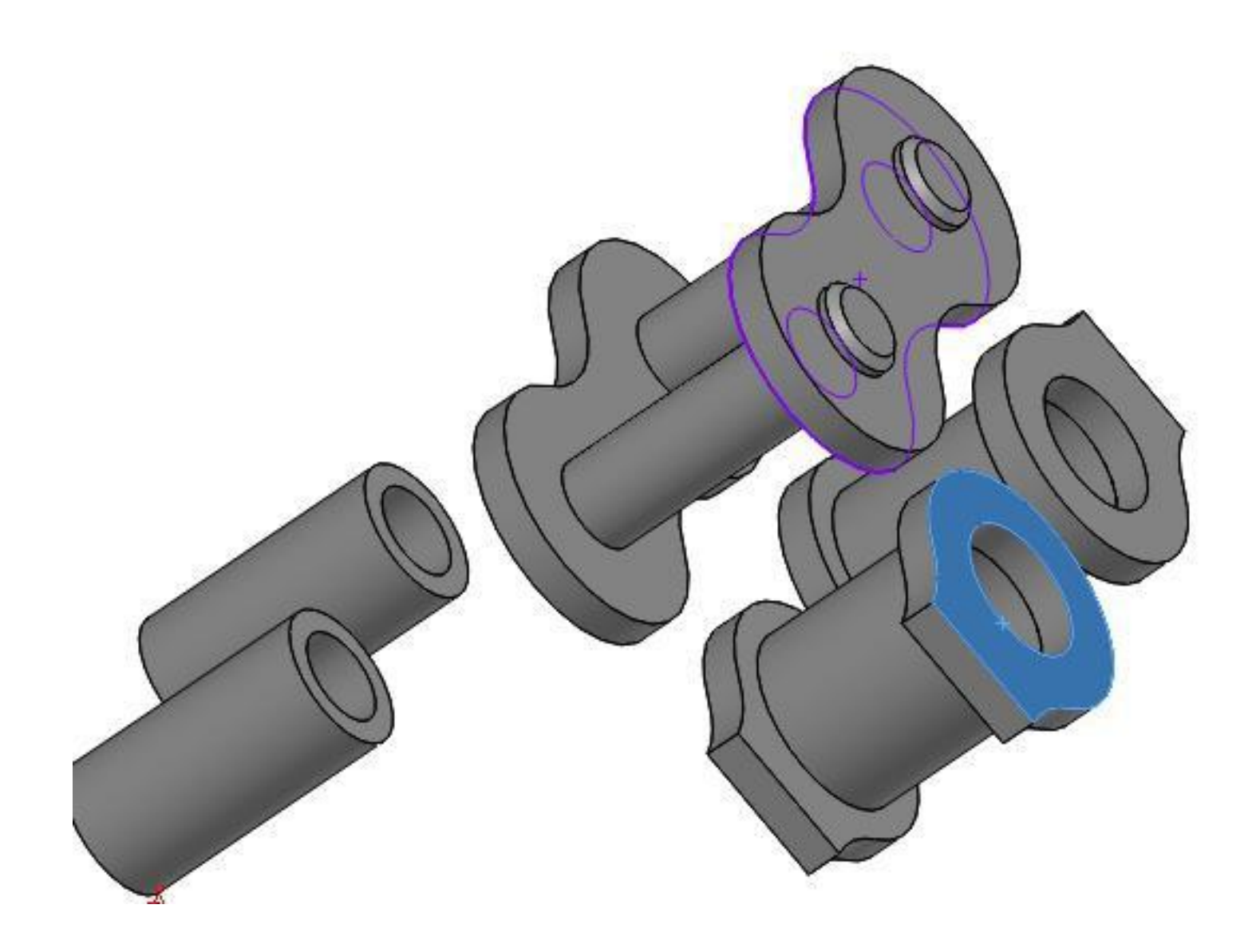

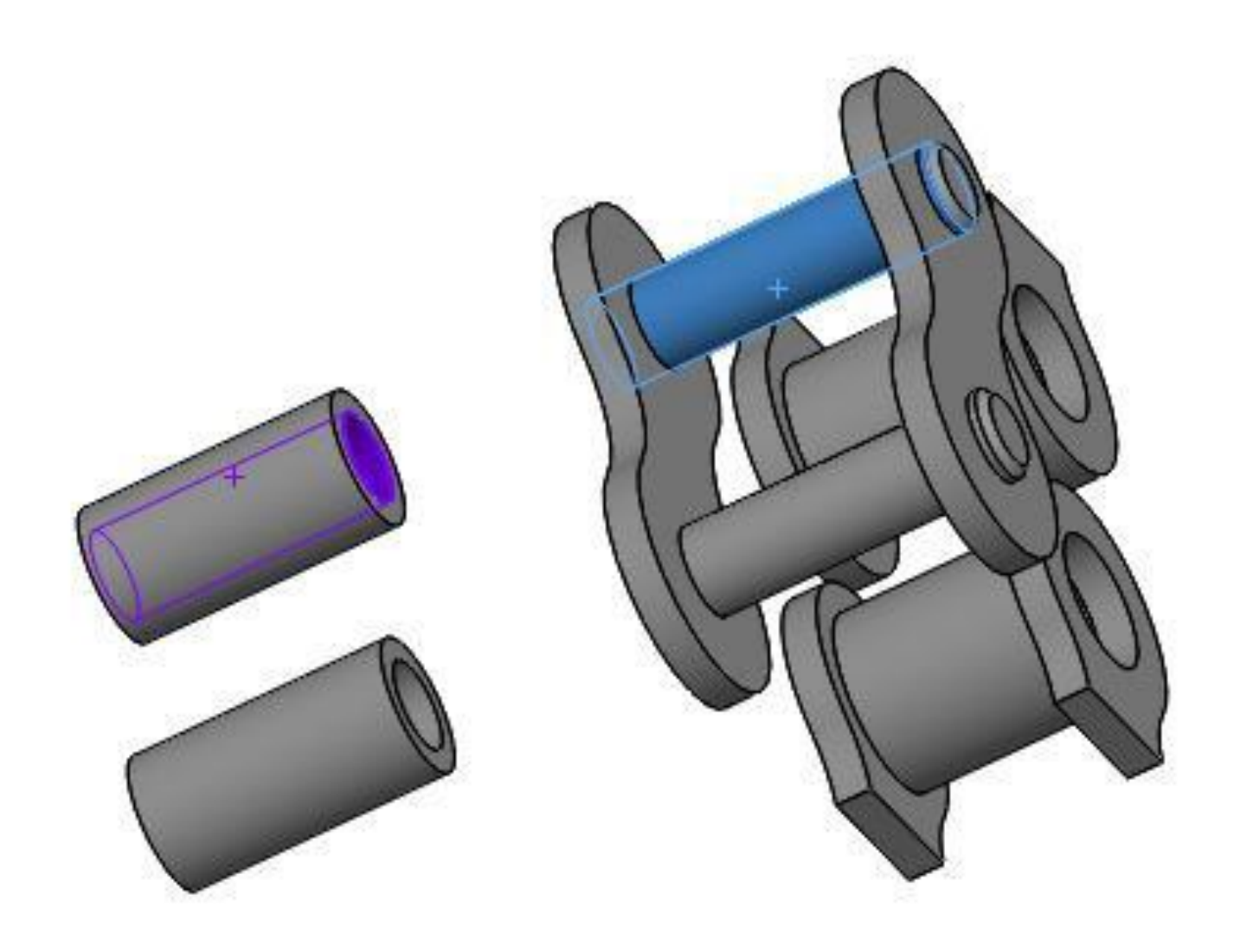

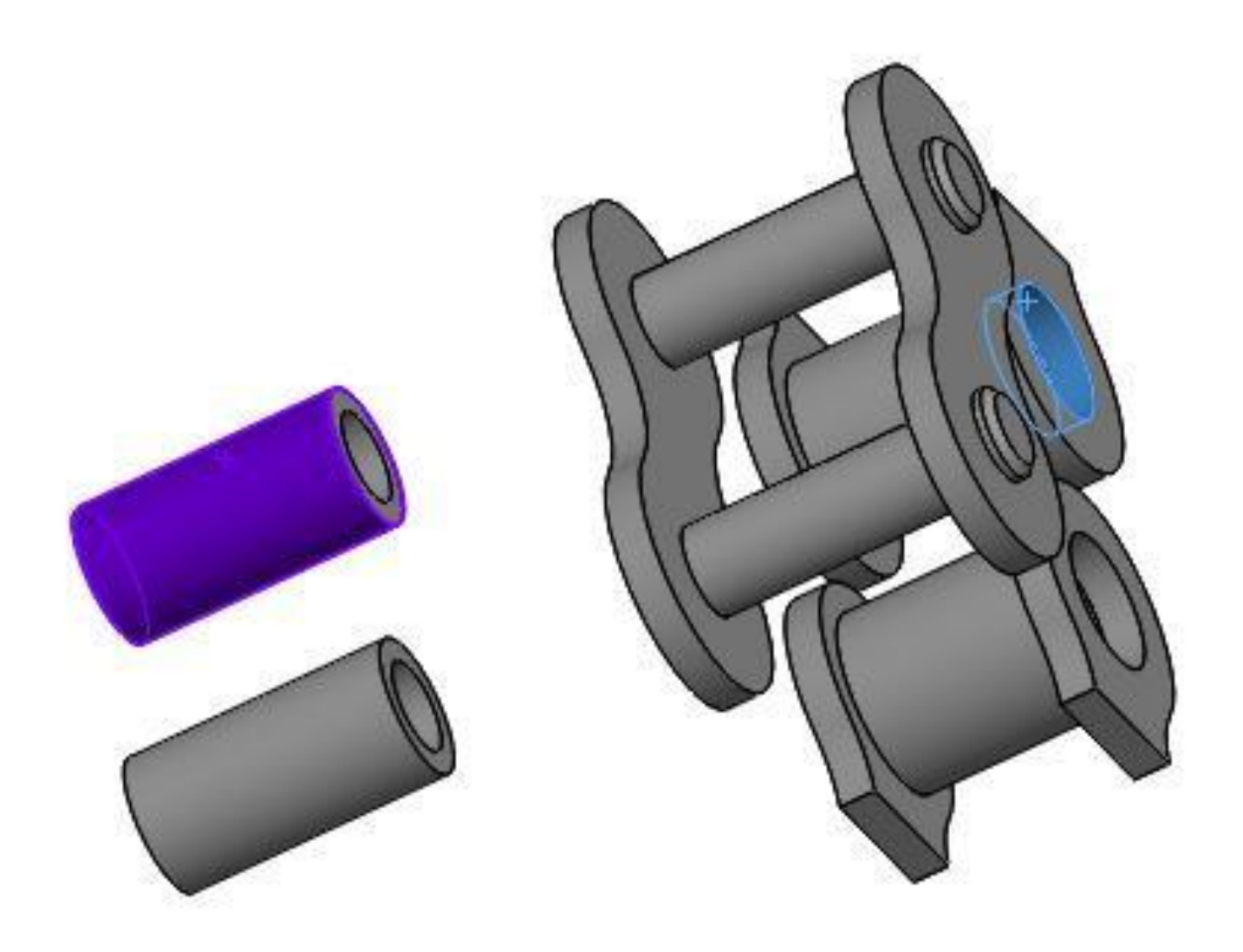

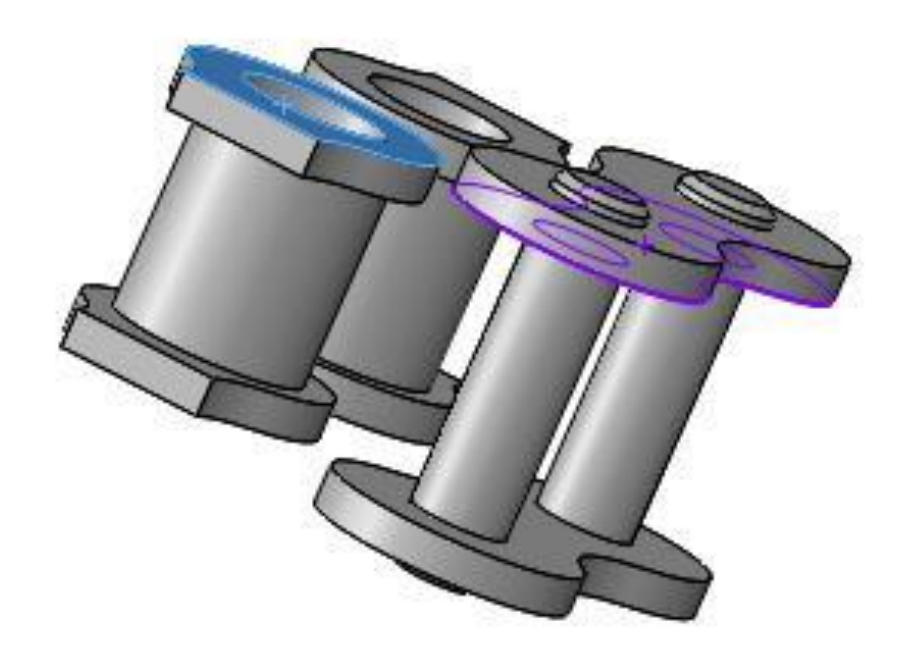

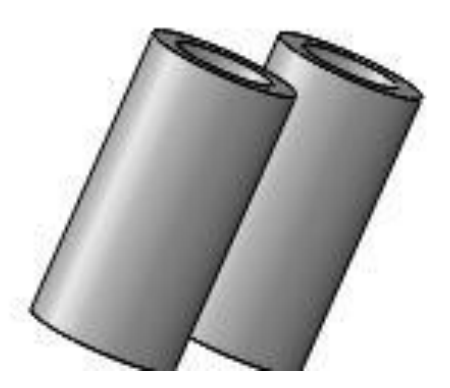

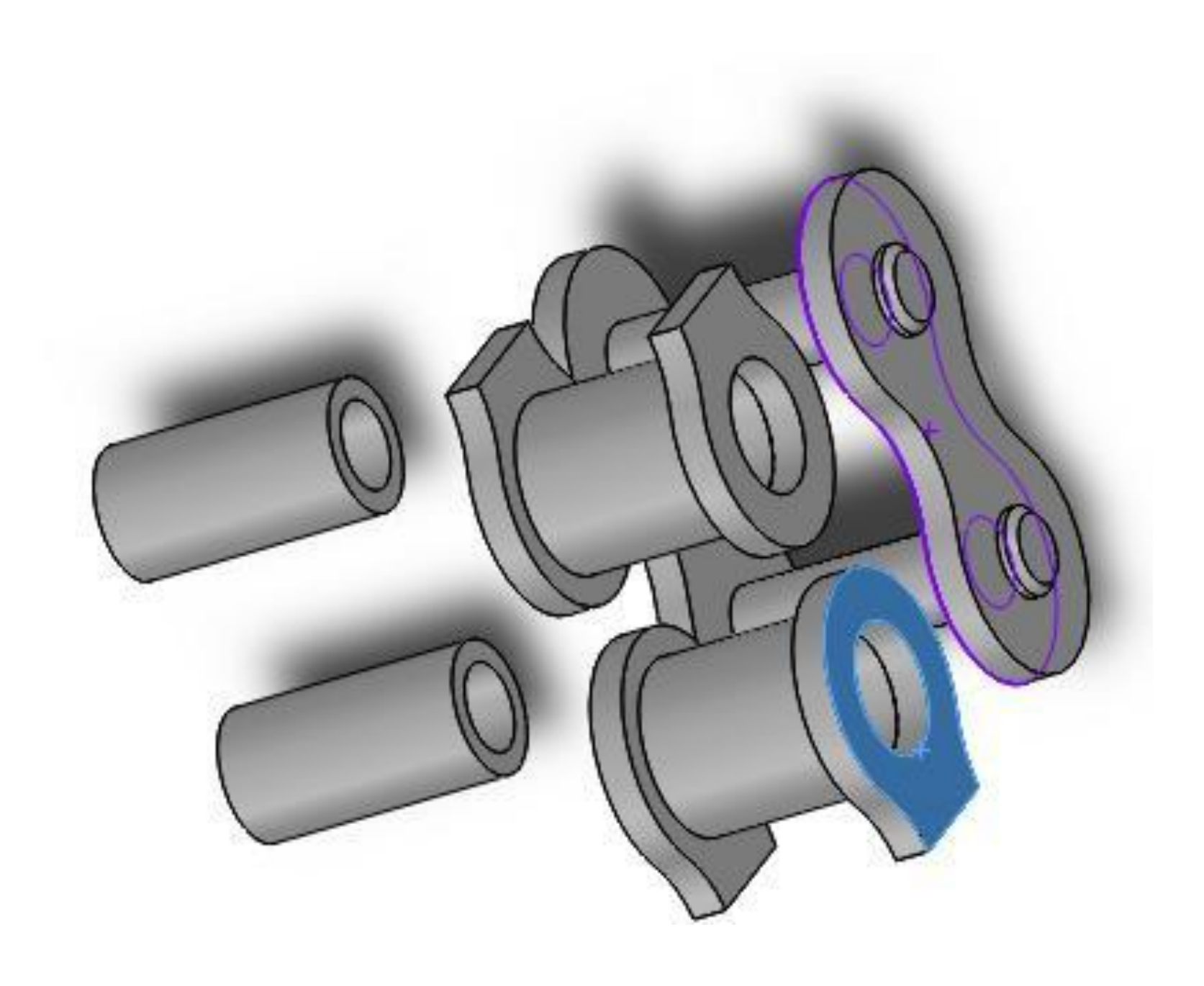

## **CONTATOS PARA SEREM EXCLUÍDOS**

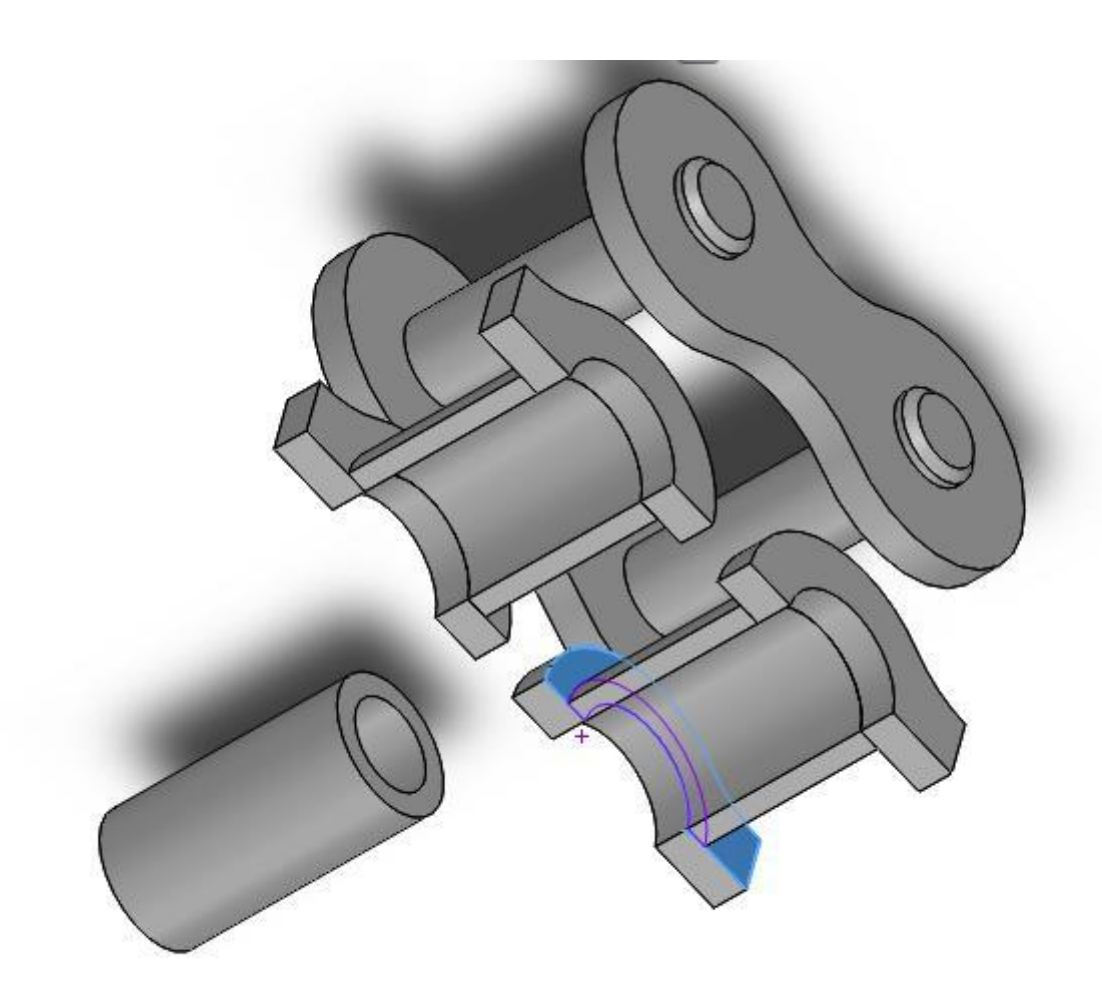

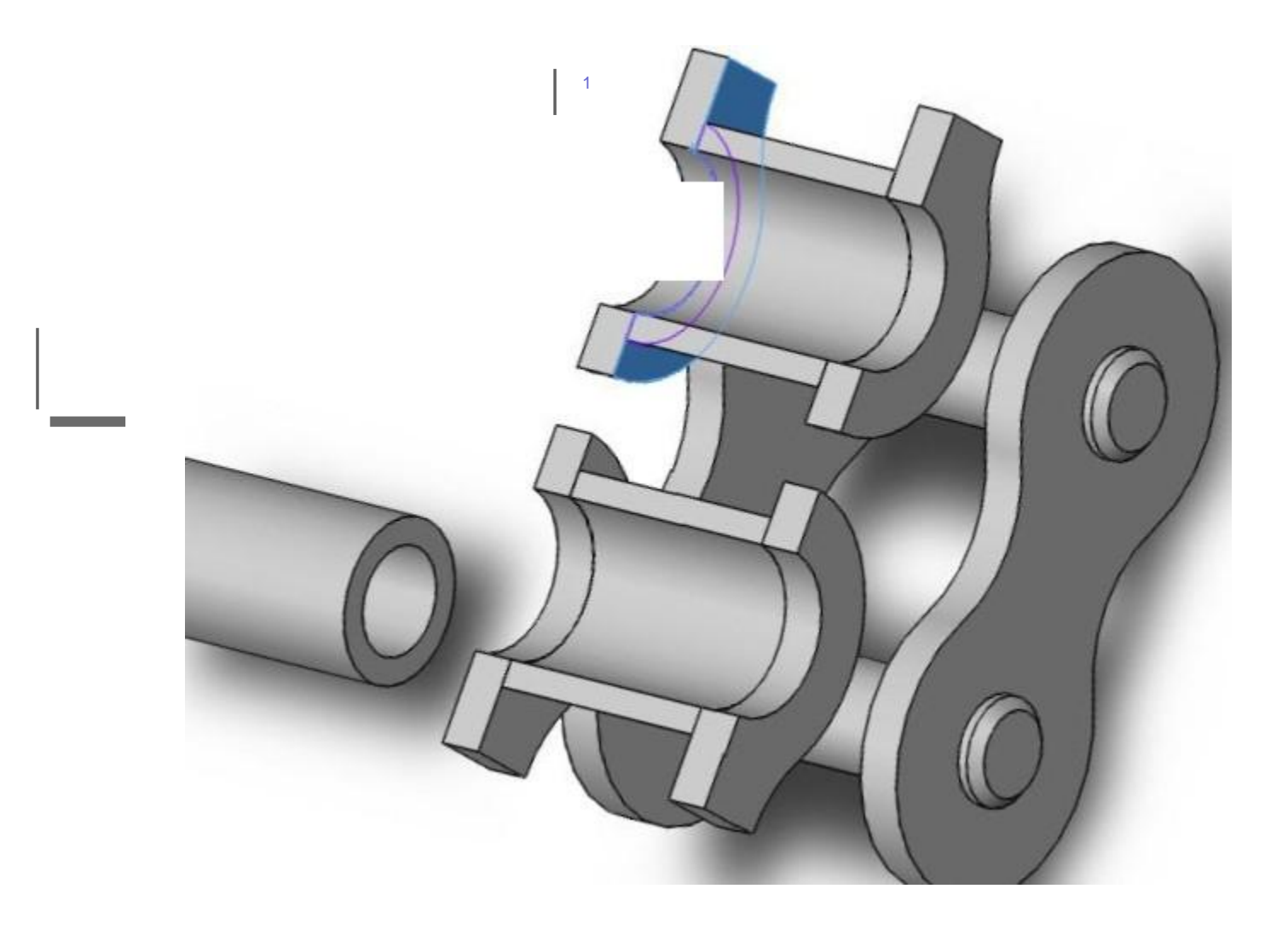

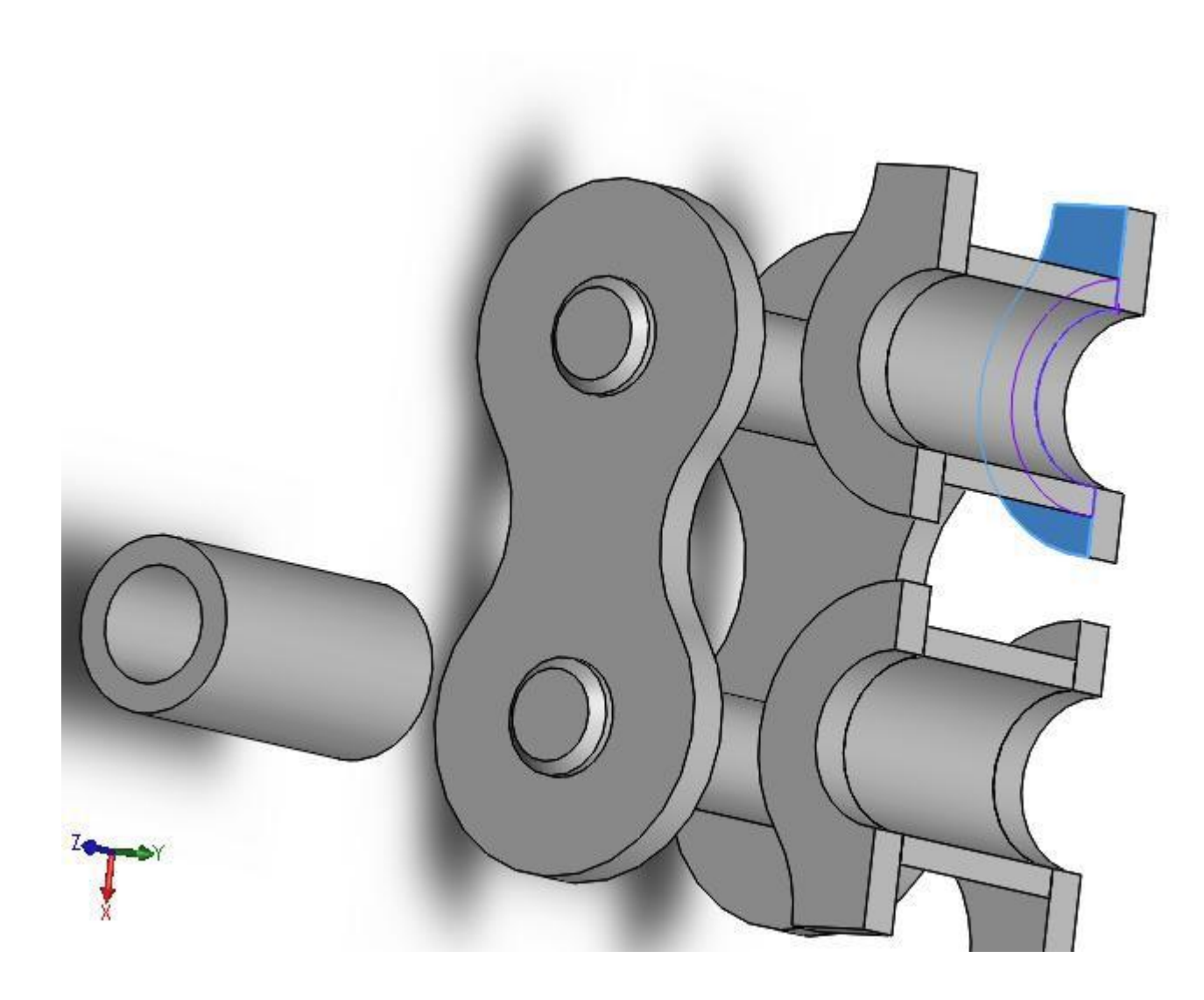

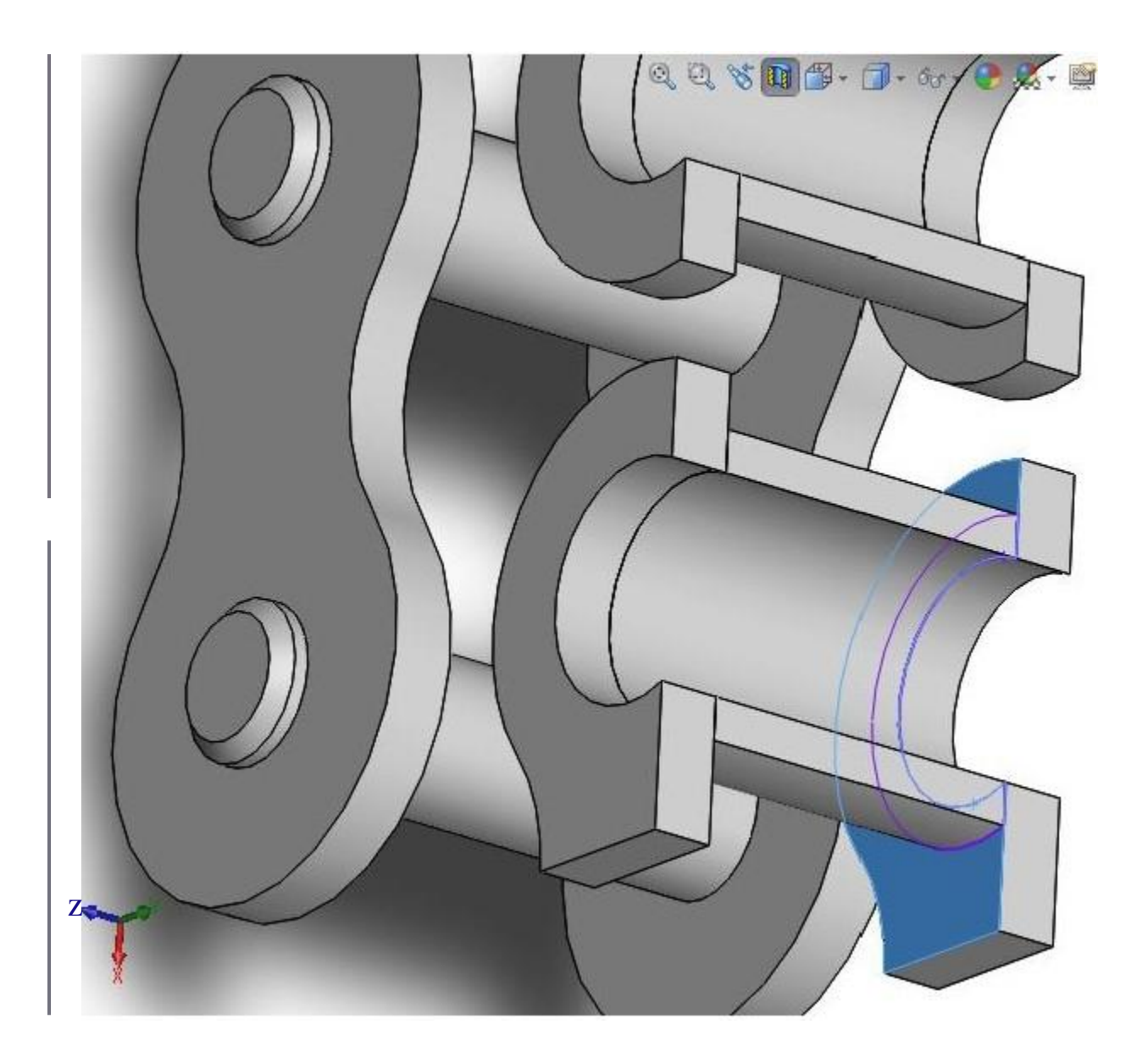

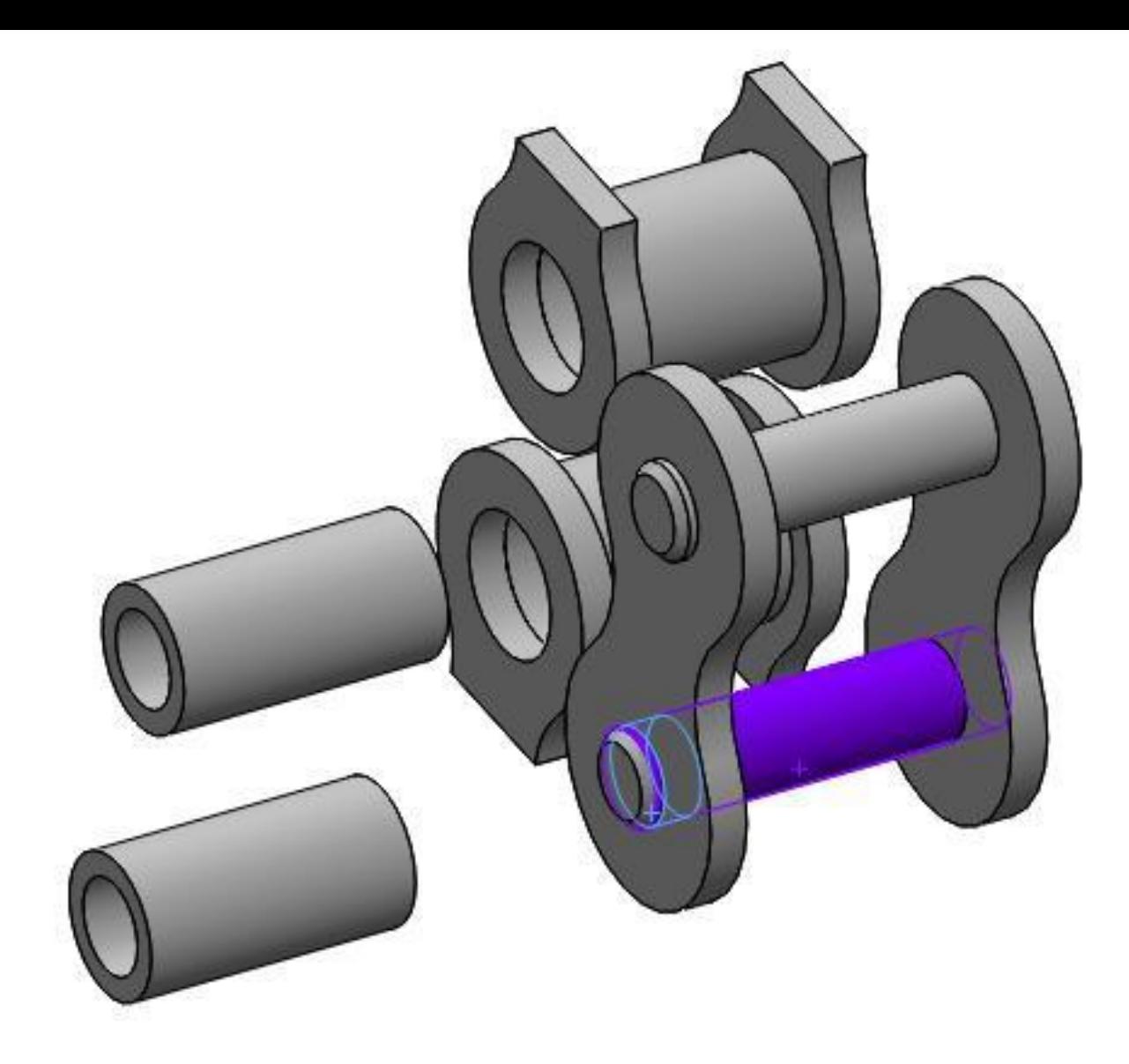

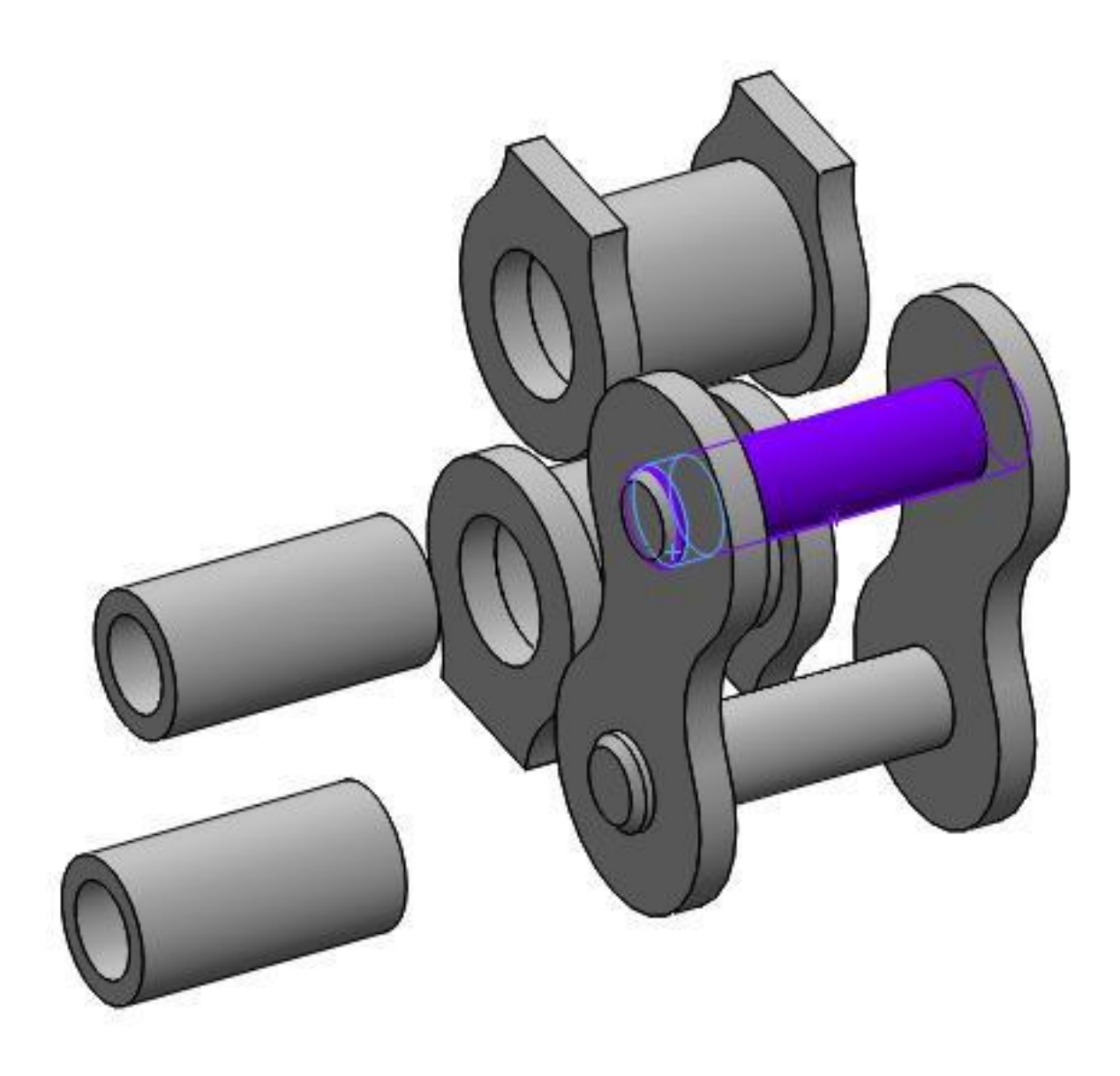

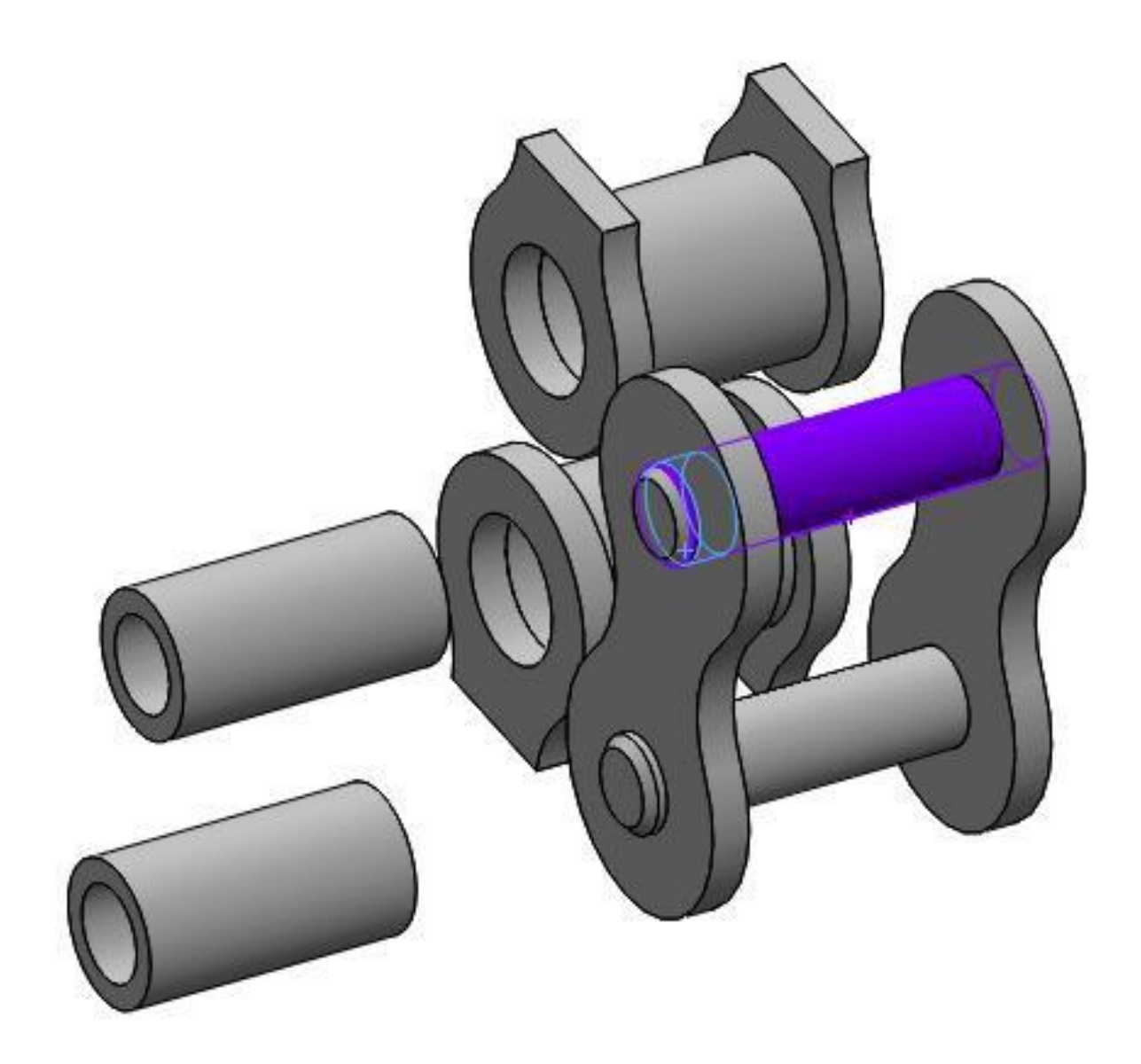

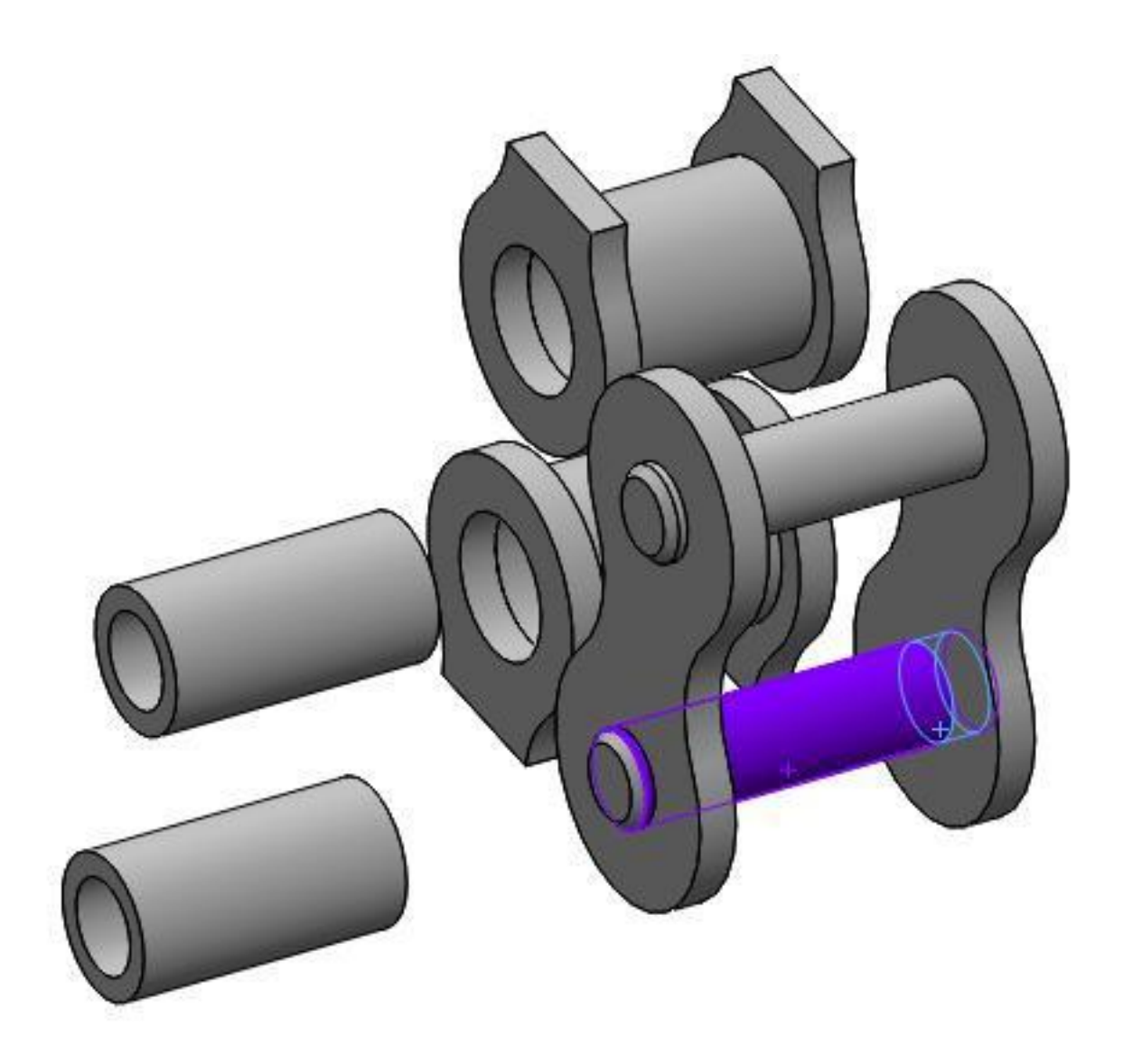